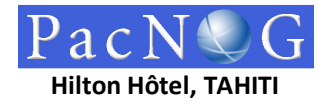

## TRACK SESSIONS – DETAILS: 16-20 June 2009: refer PacNOG Program Chart for schedules: Mon-Sat

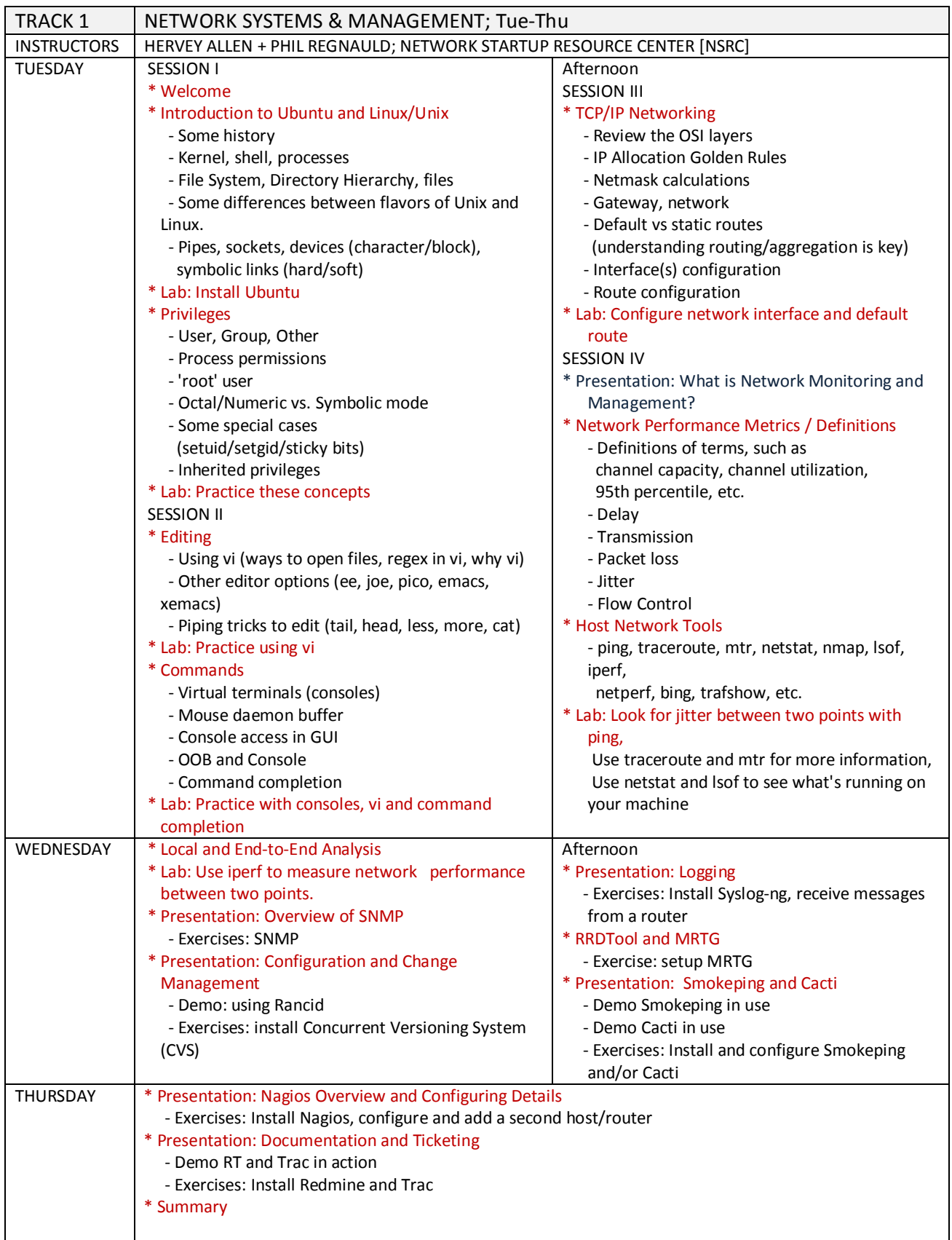

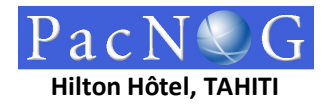

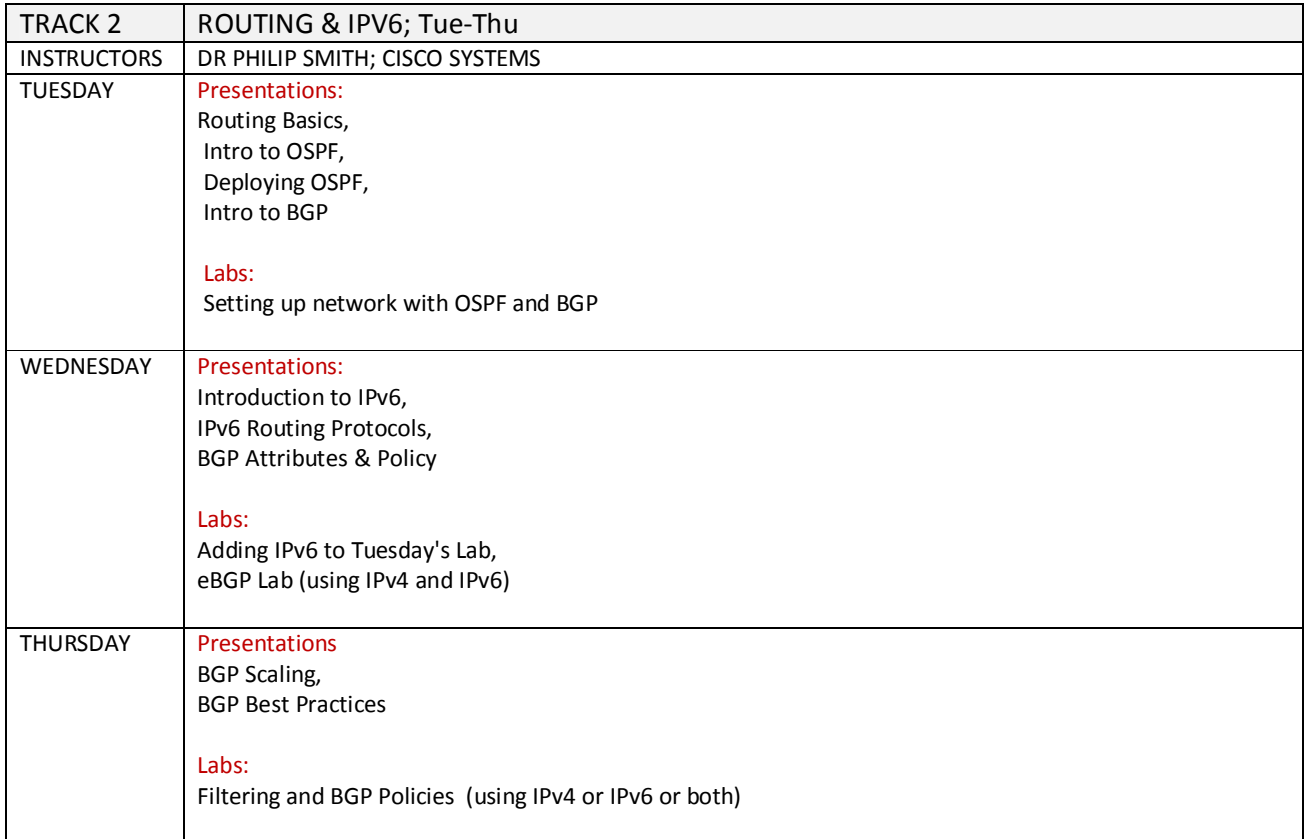

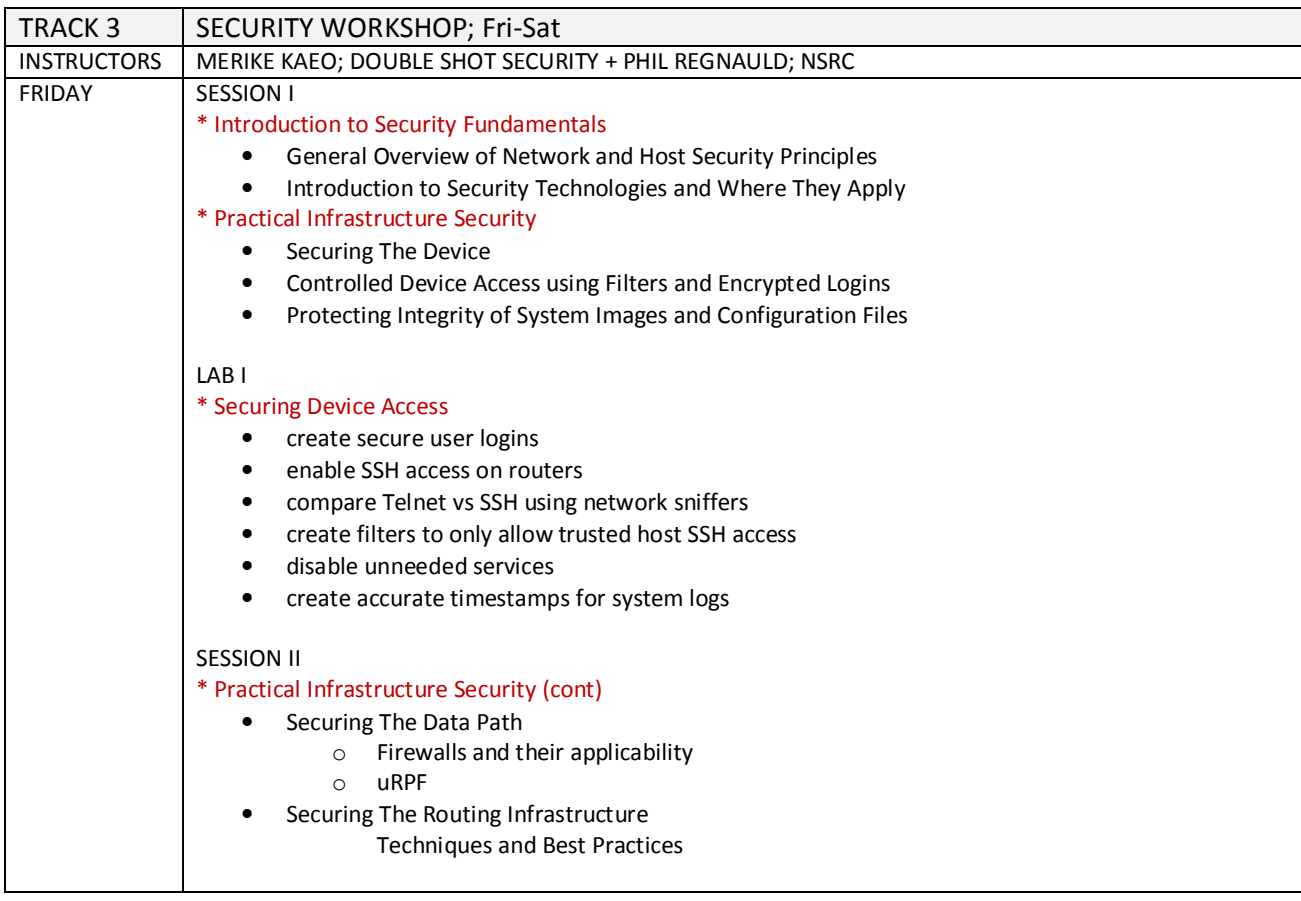

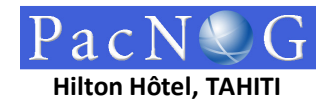

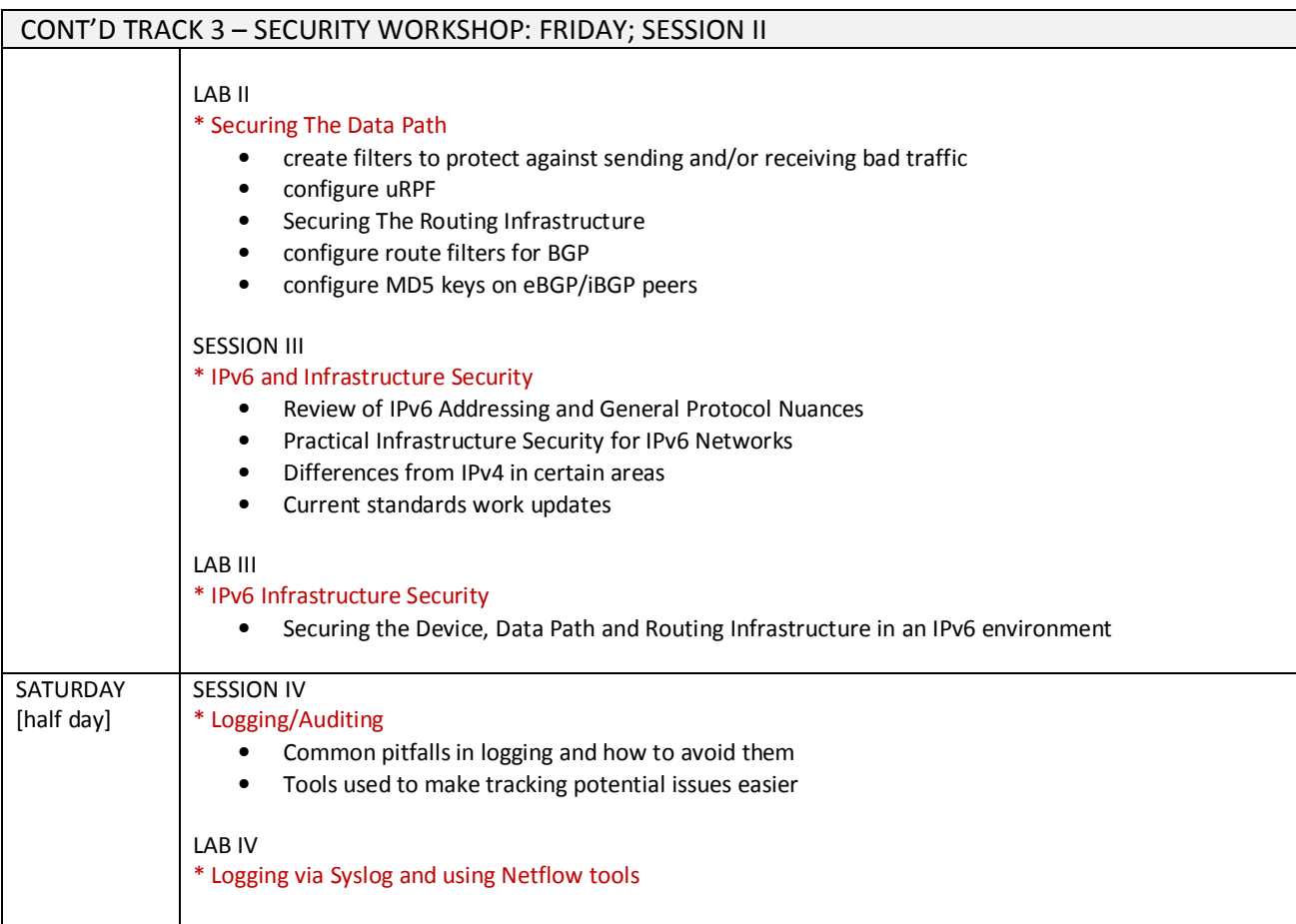

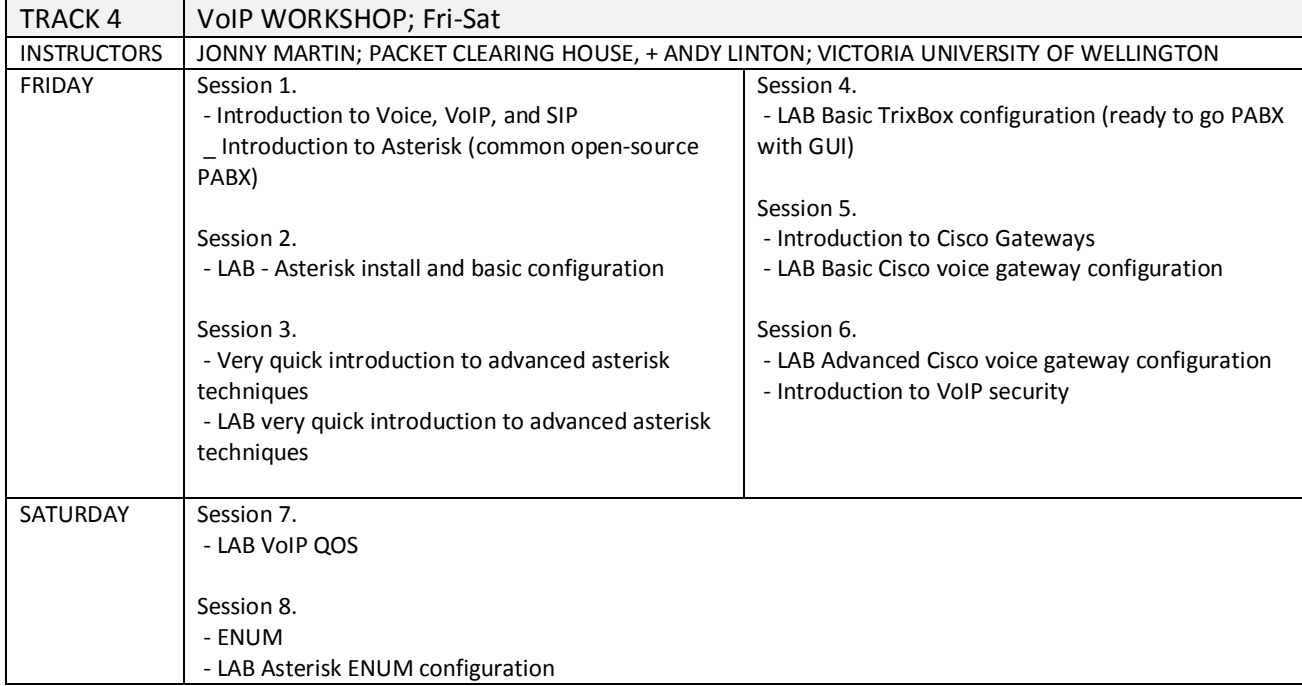